Maxergy in a nutshell:

The simple definition of MAXergy is that it is a way to calculate the re-production of the resources used for a functional unit. All energy and materials is thus compensated to original quality. Which in fact always should involve a source from outside the system, which is solar energy, the only available source outside the system earth. The indicator is the Embodied Land involved in making the source available.

More specific : *MAXergy is based on a thermodynamic approach : By using resources, exergy is lost ( resources get diluted and spread in the system) , and entropy grows ( chaos in molecules) Maxergy analyses and calculates how much solar energy is required to restore the exergy to original levels.* 

See the sheets, and the document: Update MAXergy spring 2016

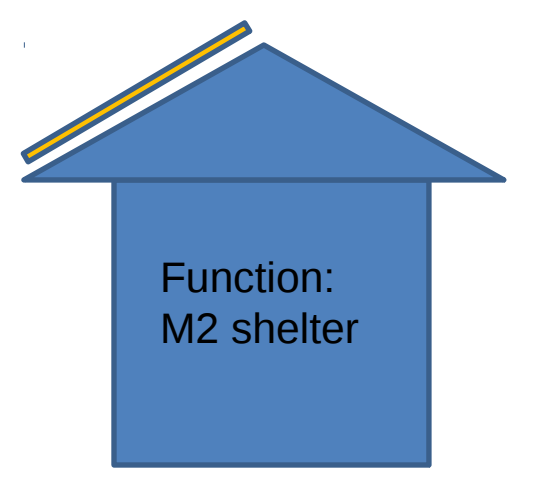

 $\bm{\mathcal{V}}$ 

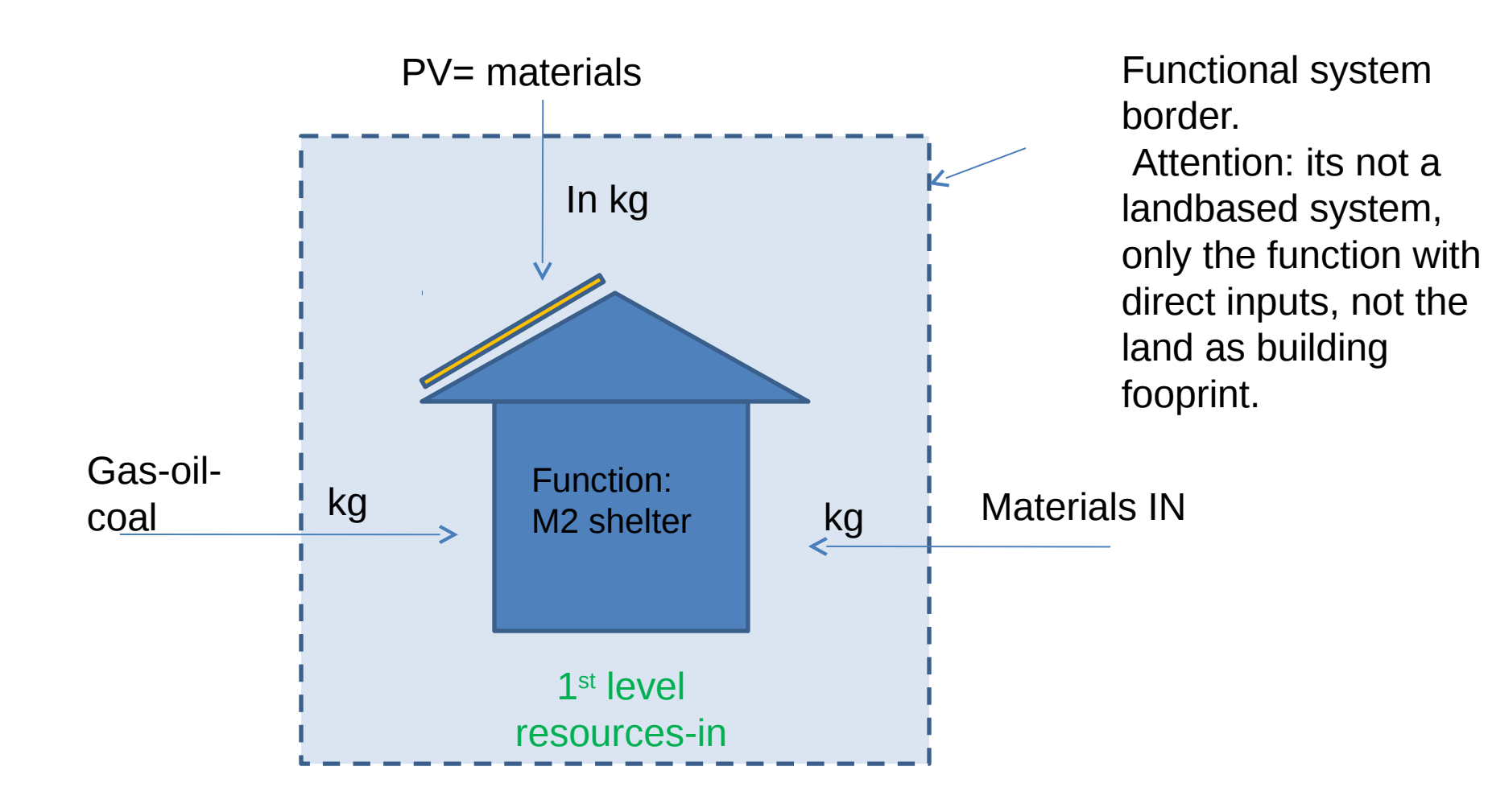

For a 0-energy building: its only PV panels, which count as material input!

If not 0 , and still some input in gas oil coal based energy

is required, this counts as ( liquid) materials input!

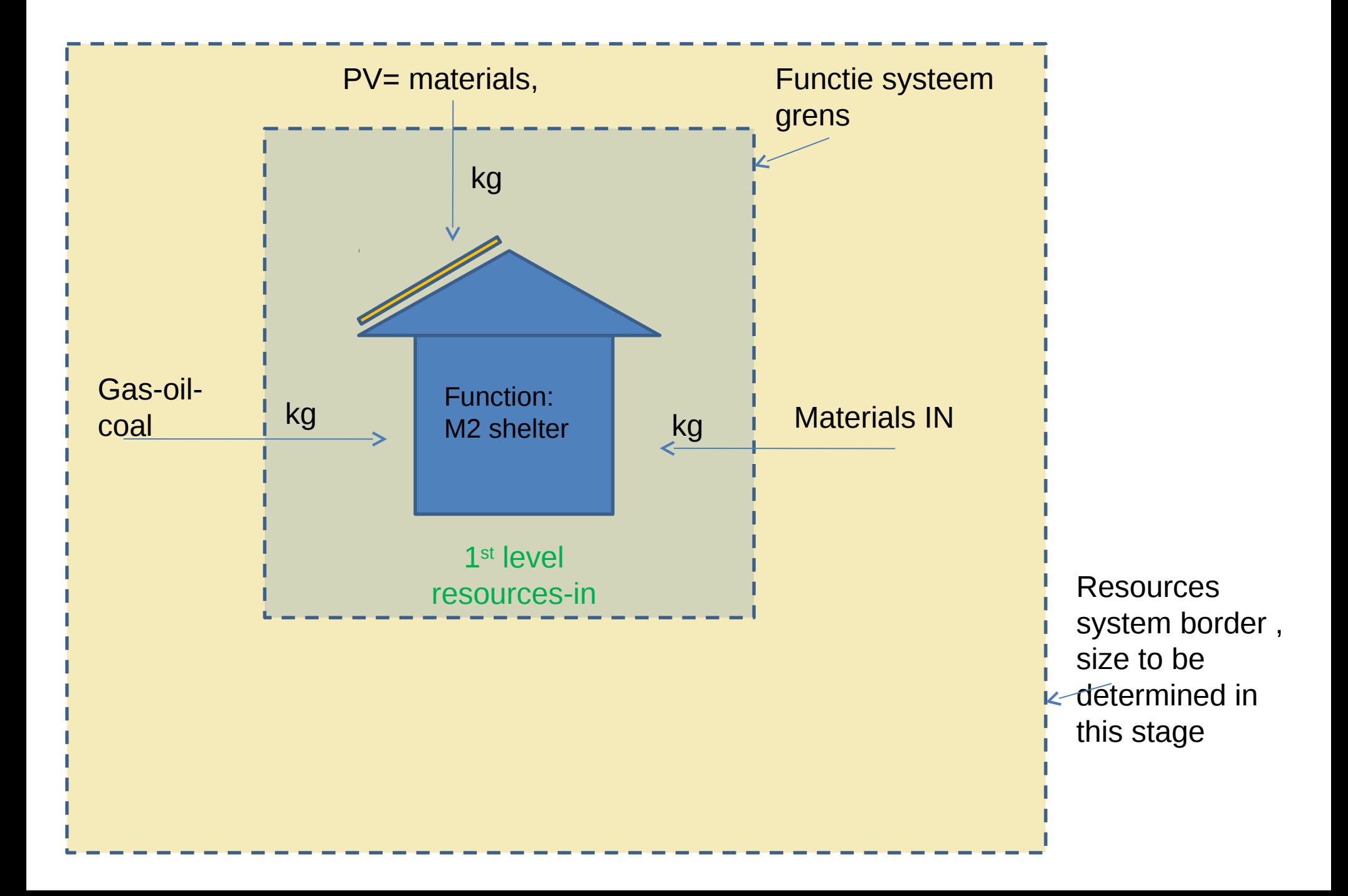

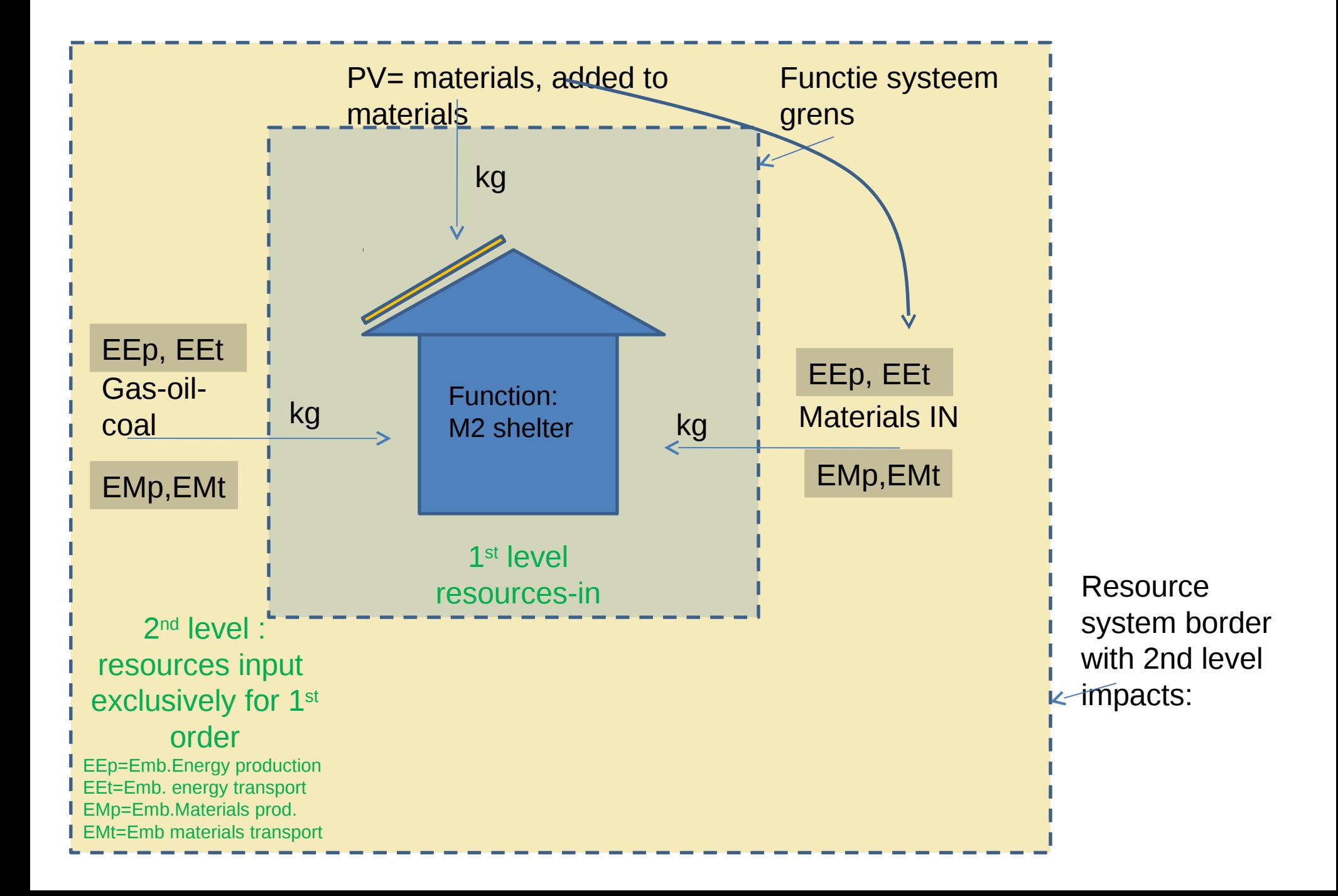

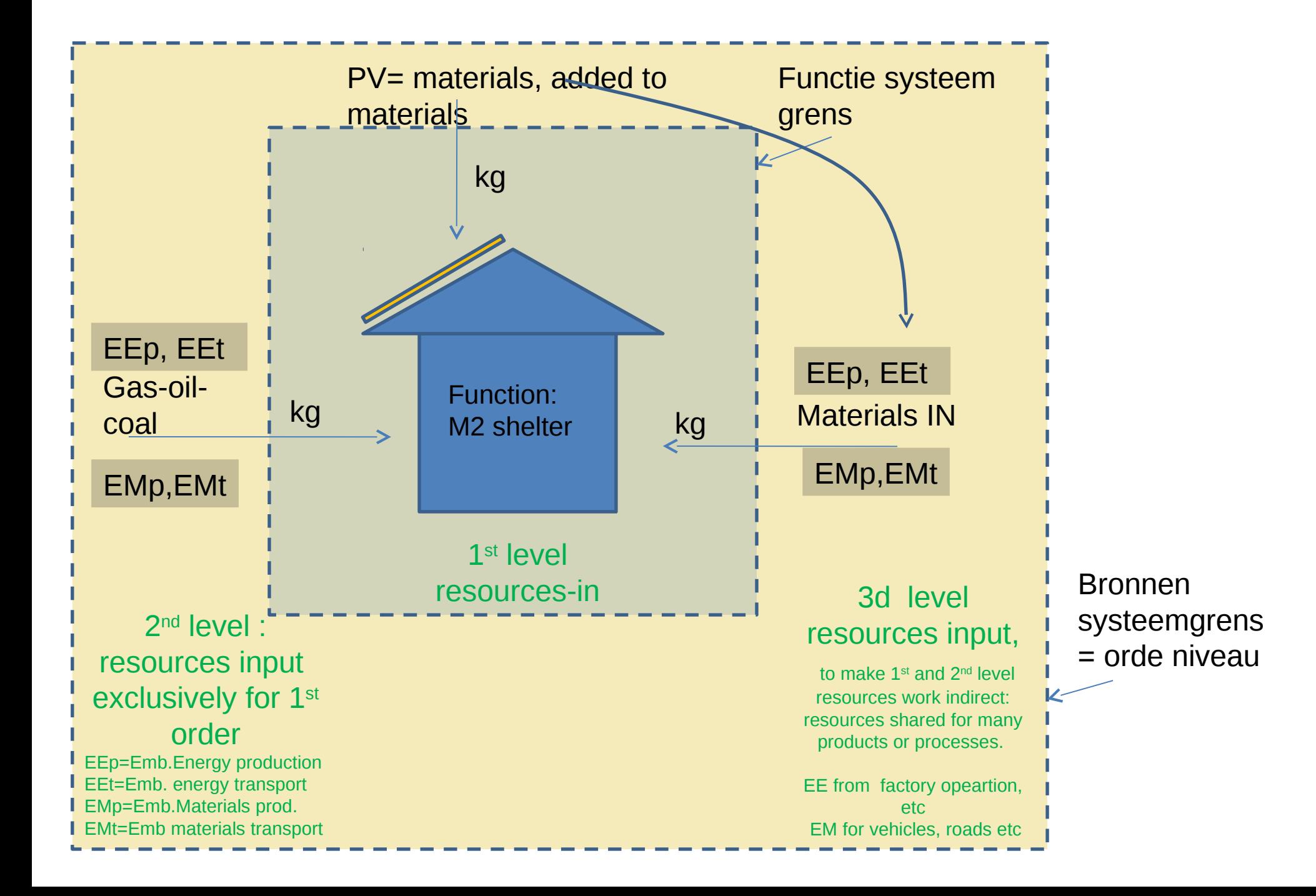

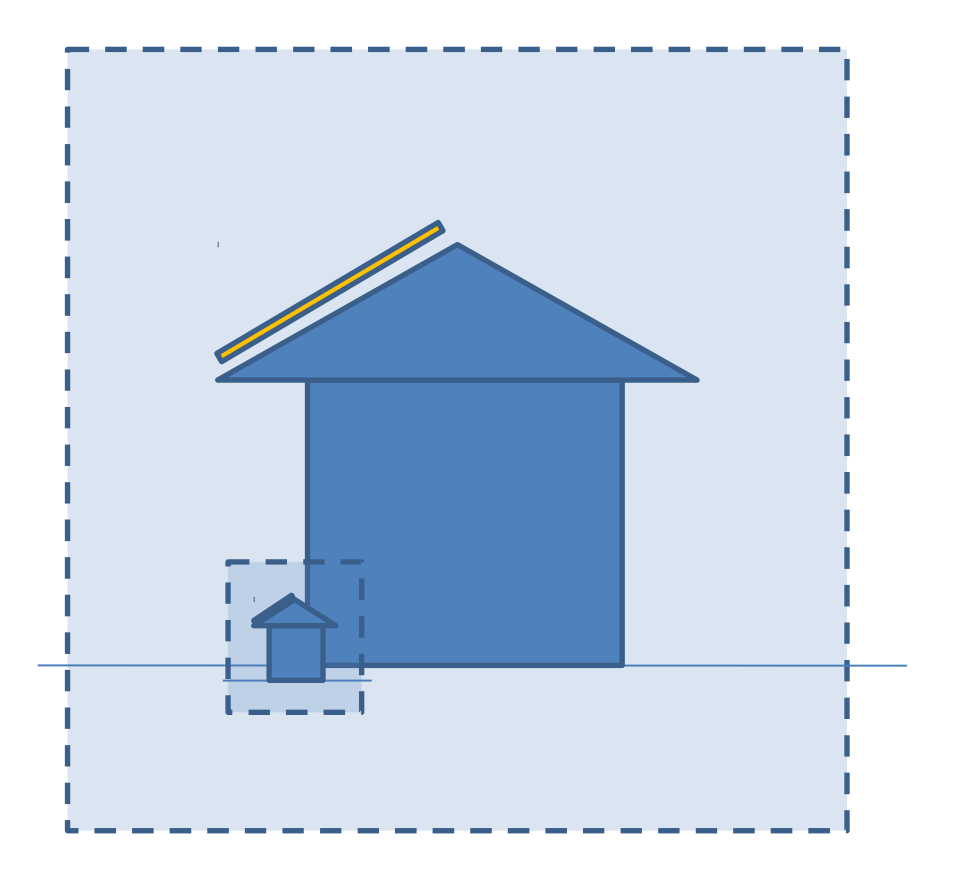

Zooming out....

If we zoom out , the functional unit becomes visible as part of a overaching system, that of reosurces, which revels the actual resource system border , next slide:

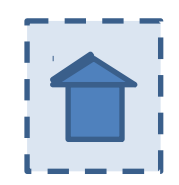

General framework for MAXergy 2.0 : organised around the flow or resources in the system: exergy loss -> higher entropy –> counterentropy strategy , ie -> circular energy required, from outside system.

The resources, ores or forests, are yielded, and the 1st entropy step is resources getting dispersed over many objetcs that are distrbuted over many functional units : the dilution has aready started . Think for instance about nail and screws.

There is two systems/border settings : Function sustem evaluated and resource supply system.

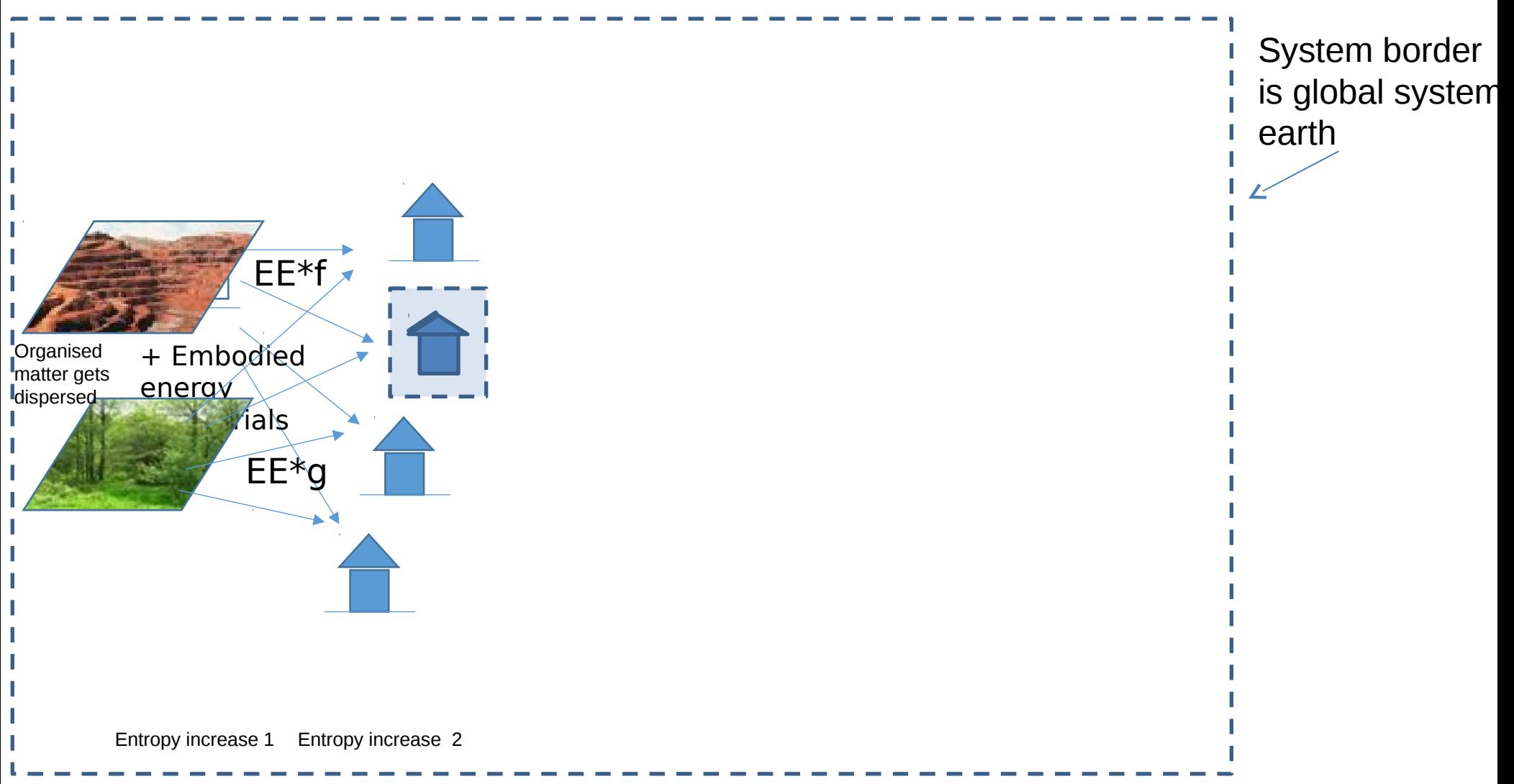

General framework for MAXergy 2.0 : organised around the flow or resources in the system: exergy loss -> higher entropy -> counterentropy strategy, ie -> circular energy required, from outside system.

> And from the functional unit the dilution / entropy grows again over time . Sometimes as eroding materials during lifetime, or direct to waste heap, or via recycling spread in pieces with losses in processing , to end up ultimately in soil and ocean to start all over again in the bio- geological cycle.

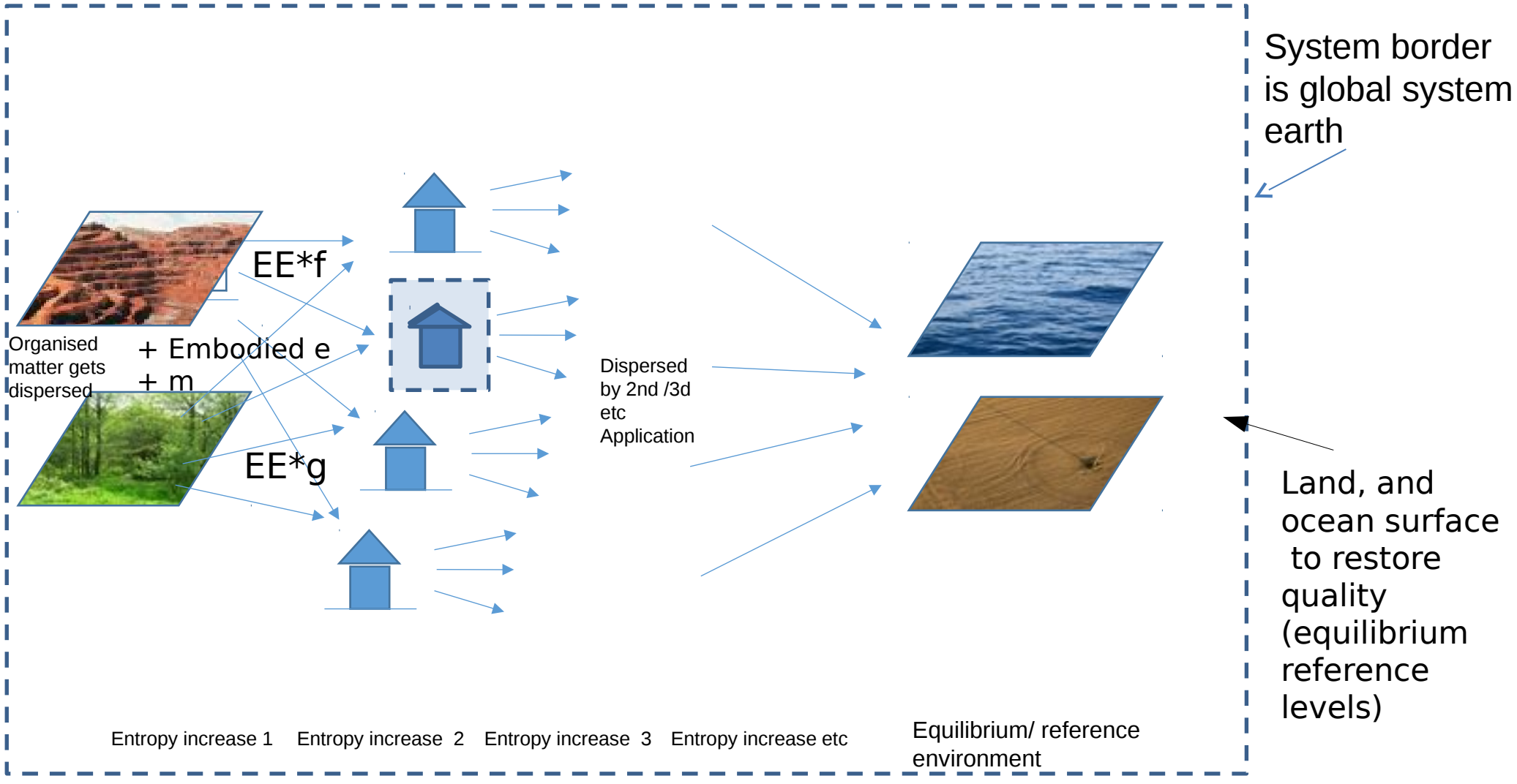

General framework for MAXergy 2.0 : organised around the flow or resources in the system: exergy loss -> higher entropy -> counterentropy strategy, ie -> circular energy required, from outside system.

1 Both regrowable as renewable resources need to be renewed to restore exergy levels.

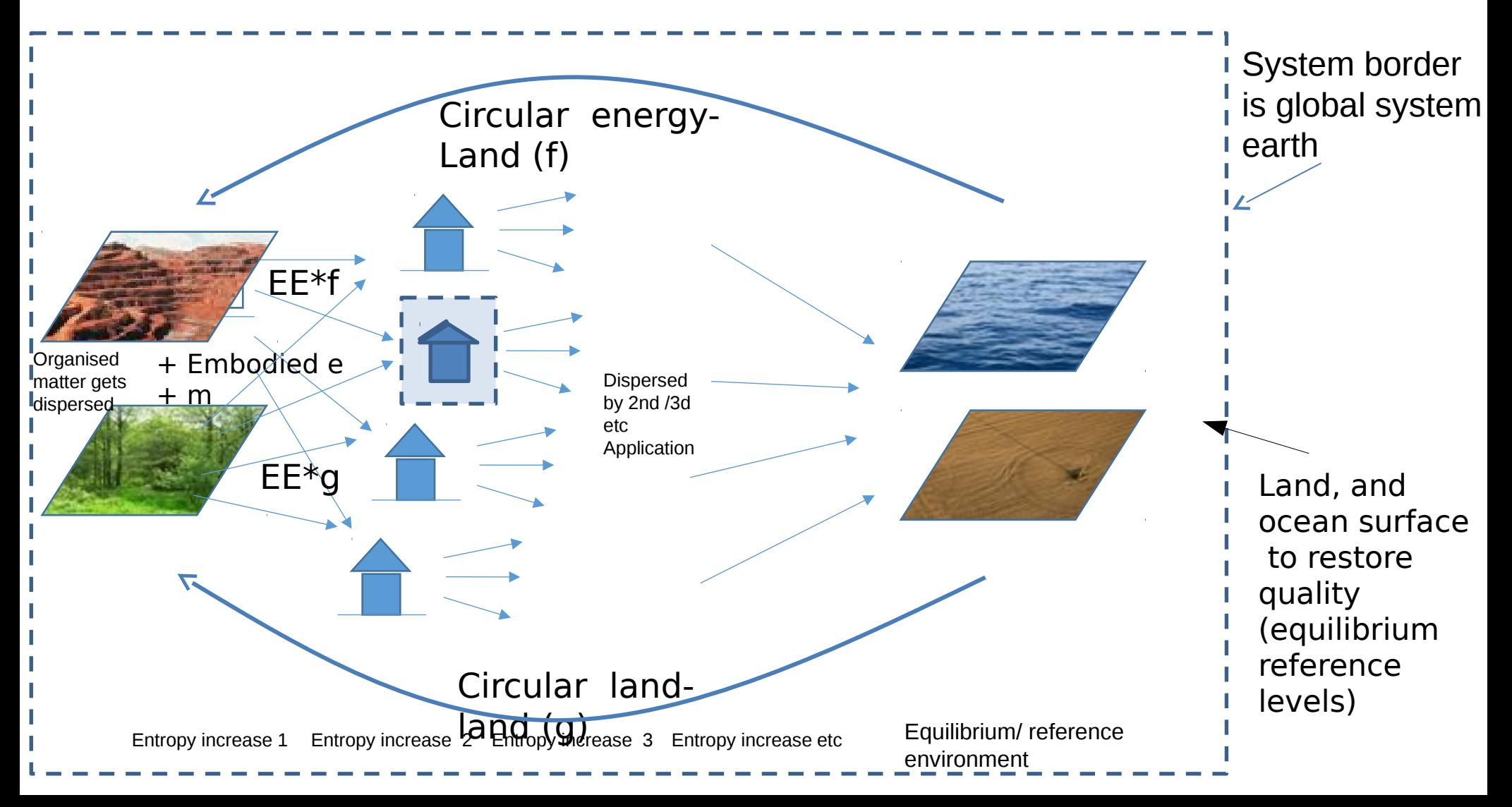

General framework for MAXergy 2.0 : organised around the flow or resources in the system: exergy loss -> higher entropy -> counterentropy strategy, ie -> circular energy required, from outside system.

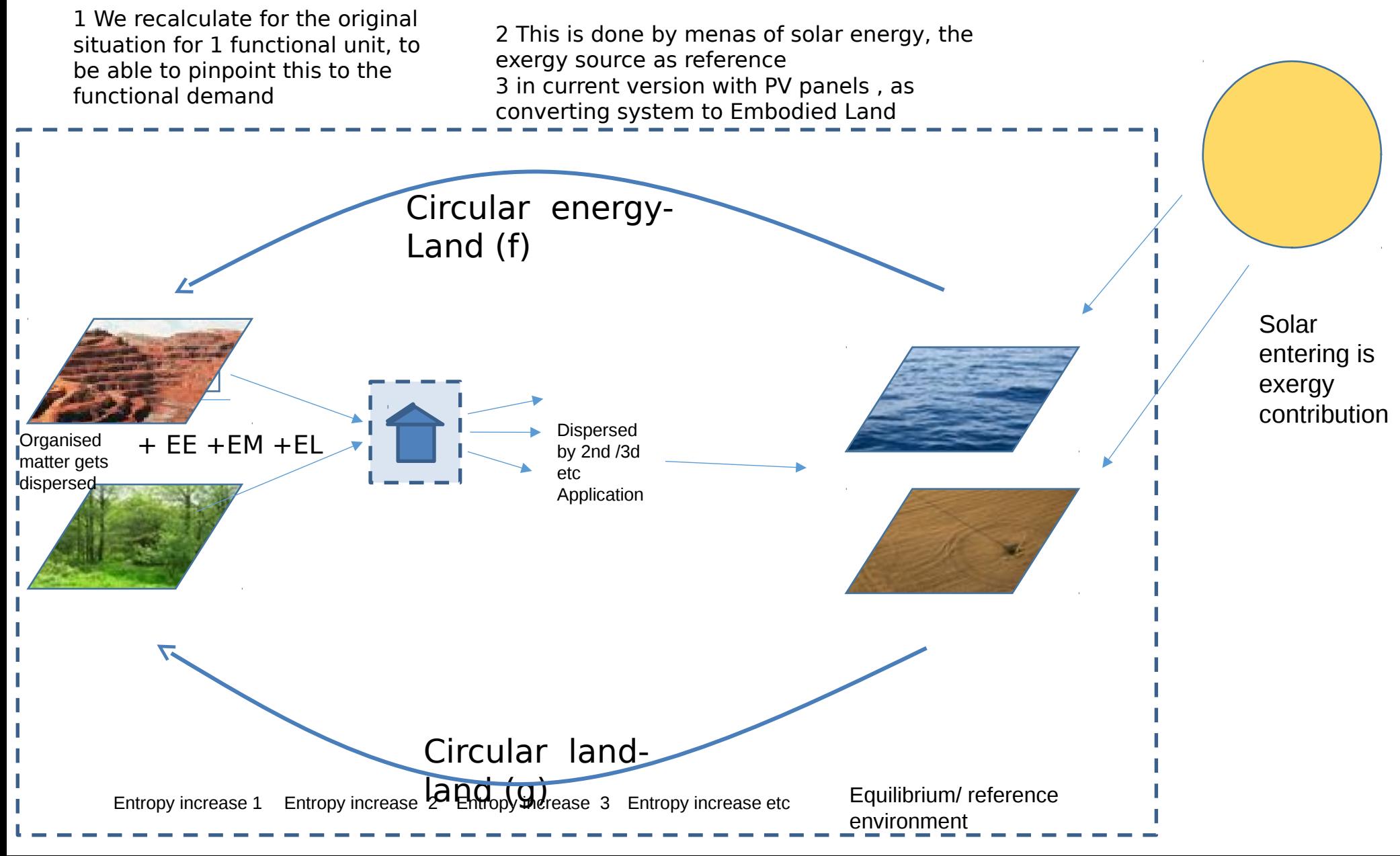

In Formulas:

**ELtot** = ELci + ELei 1st and 2nd level (ci=circular impacts ; ei=embodied impacts)

ELci= RLdir + RLind (Circular energy interms of energy needed for regenration resources, direct and indirect  $(1<sup>e</sup>$  level) RLdir = ML  $\{\ast g\}$  The regenerative land-direct for the regrowable material input (mat land) RLind =  $ME * f$  regenerative land – indirect for non regrowable resources mat input (mat energy)

and ELei = EE  $*f + \{EM(*g)\} + FL$  $EE = EE<sub>p</sub> + EE<sub>t</sub>$  (+ EErec = eigenlijk ook processing maar dan anders)

EEp = Production Energy EEt = Transportation Energy

EM = methodological factor, i theory materials could have been lost during processing. Currently not used, we calculate in endproduct harvest per hectare FL = Function Land : operational occupied Land, a building for instance)

```
In full detail: 
ELtot = \{ML * q + ME * f\} + \{ ( EEp + EEt)*f + EM*g + FL \}
```